# **Allocation**

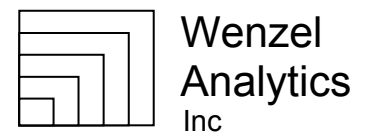

The effective utilization of investments to preserve or increase their value requires investing in diverse assets that do not all go down at the same time, and that have a high probability of going up in value or produce significant dividends or income. Allocation is the process of maintaining a balance of diverse investments.

Like being in a small boat, having the weight all on one side can result in capsizing. Not good. Even if it is a sail boat and with a strong wind, there is the risk that the wind will stop or change directions. Allocation is the process of regularly redistributing the weight.

Asset allocation requires a zoom lens ability to balance major asset categories and then be able to look at increasing levels of detail within categories and sub-categories. Different investors may use different top-level asset categories. An example might be cash, bonds or fixed income, equities, real estate, tangible assets and debt. Table 1 shows a division of total net worth into asset categories. The categories are each further divided into investment types within each asset and then further divided into strategies and then individual positions.

Table 2 takes Table 1 a step further and shows a specific example. As you can see, the categories within each asset class are slightly different, and the strategies deployed are specific to this example.

Each household needs to decide on the desired distribution of its assets, and the choice of investment types and strategies. Only within that context is it appropriate to select specific investments. While the format may vary dramatically from household to household, it is very important for each household to have on one page a periodic summary showing the relative balance between all assets and within each asset category.

To be a responsible money manager, I don't need to know the family's net worth or the details of the family's asset allocation, but I do want to know enough to feel assured that the asset allocation process is being managed and to know how what I manage fits into that total allocation. This document is an effort to help you refine the skills and tools necessary for maintaining your asset allocation. In addition as a part of my service I am happy to help you place your assets into context and develop an asset allocation system that is relatively easy to maintain and provides a big-picture view as well as detailed analysis of how various strategies and positions fit together. Many families deploy a financial planner for this purpose. While that may be helpful, the more you are involved the more you will understand your finances and your system, be able to keep the system current and available, and be able to make better decisions.

Managing asset allocation requires balancing dimensions other than those shown in Tables 1 and 2. For example, you may want to know what accounts hold each position, how specific categories or strategies are divided between different accounts, and the balance between after-tax, IRA and Roth IRA investments. I find Excel pivot tables to be indispensable to having a flexible way of finding specific information, and being able to easily analyze the balance between one's investments on dimensions such as investment type, account, tax status and strategy. The lawyer helping with your estate planning will want to know how your assets divide by ownership, such as what in the wife's name, the husband's name, joint ownership, and in accounts with beneficiary designations. Most people naturally first think of their investments according to the brokerage or account holding the assets. The ability to add or remove different dimensions such as account or tax status helps to give a better balance as to how various investments straddling different accounts might behave under varying market conditions.

Lee@WenzelAnalytics.com

*An alternative to mutual funds. Lee Wenzel Wenzel Analytics, Inc.*  Registered Investment Advisor<br>8666 Westwind Circle

#### **Table 1.**

# **Total Net Worth and Asset Allocation**

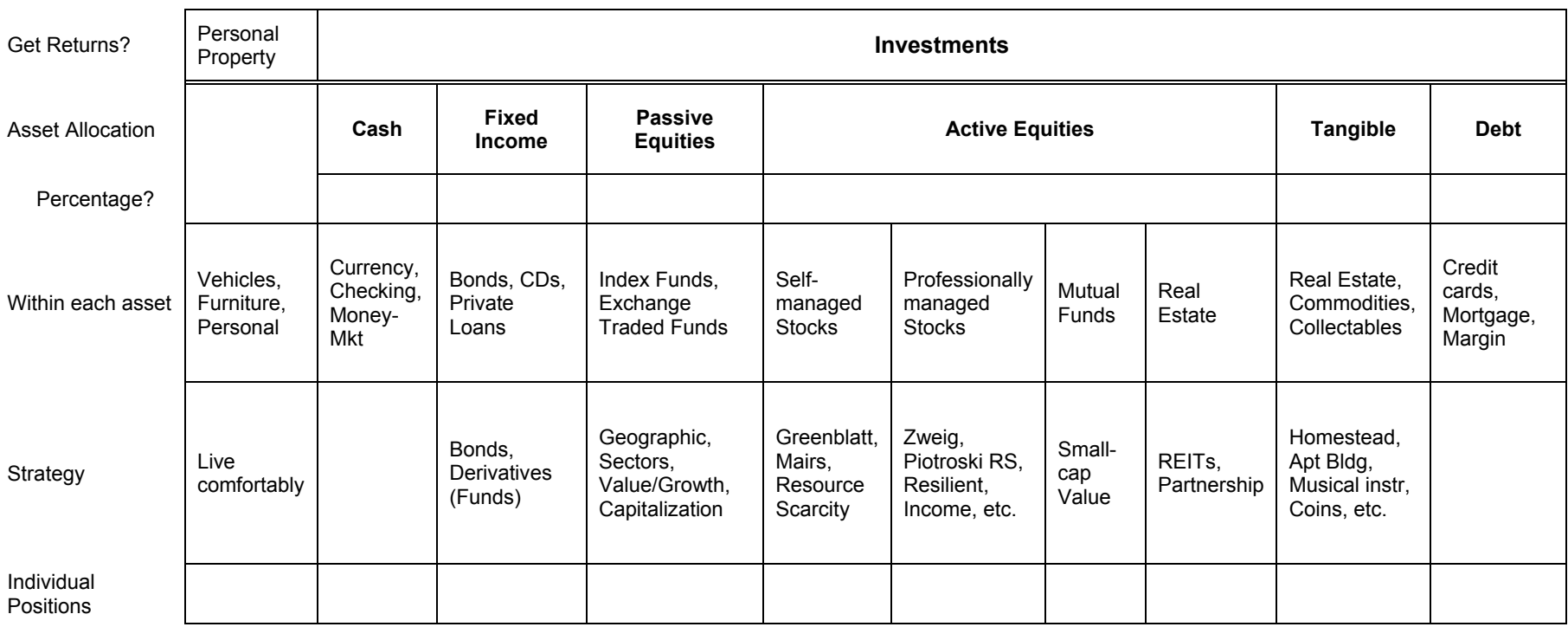

**Table 2.** 

# **Total Net Worth and Asset Allocation**

# **An Example (Not to Exact Scale)**

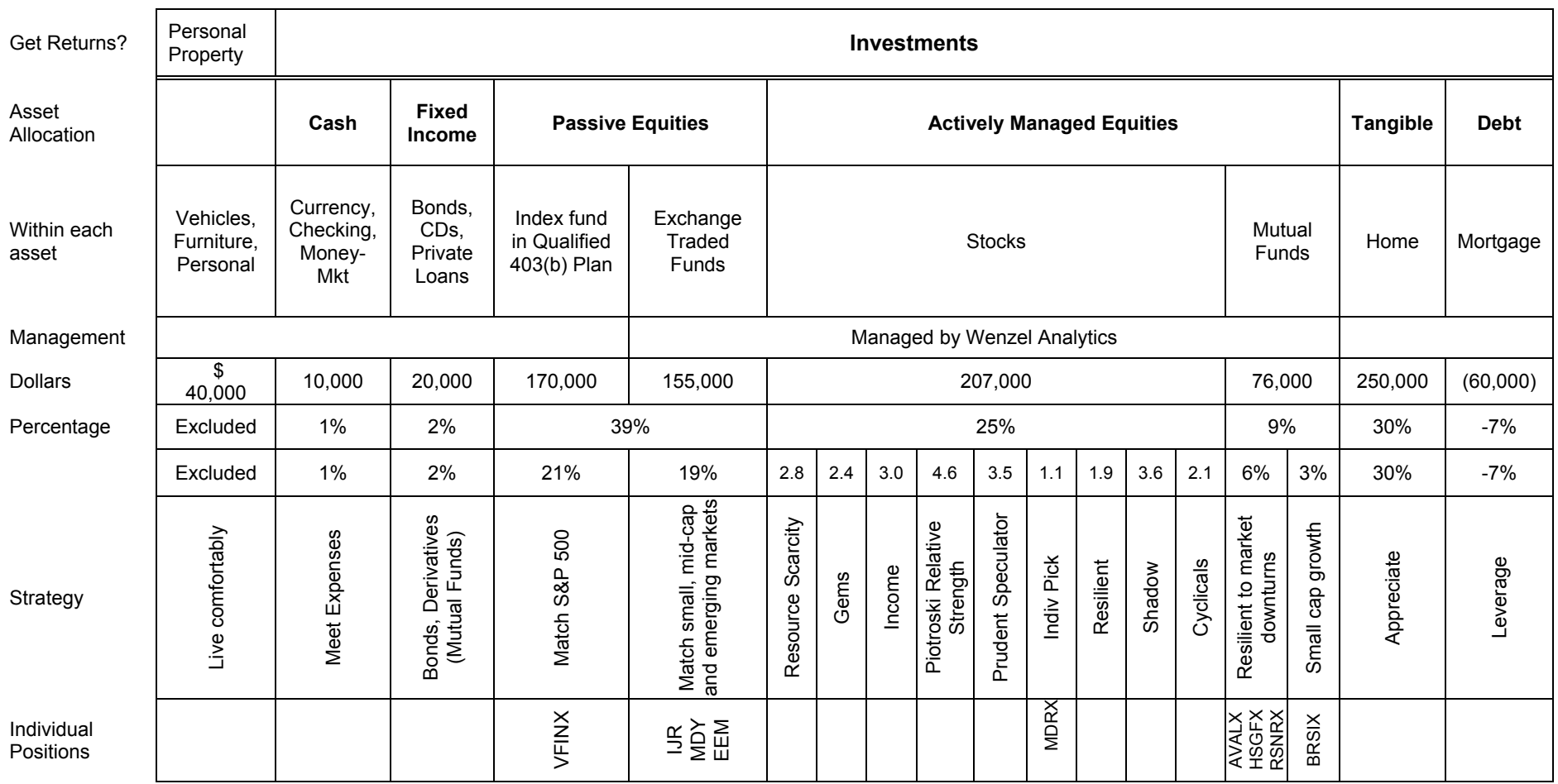

I use the Excel pivot tables and filter functionality to keep track of the current status of all the positions I manage, and to manage appropriate balances such as between strategies for a given account. Whether Excel pivot tables are appropriate for you depends on how familiar you are with Excel, how analytical you are, and how complex are your investments. If your investments consist of personal property, a home and five mutual funds in a  $401(k)$ , you obviously don't need an Excel database.

## **Performance Charts**

I use a very affordable portfolio manager program called Fund Manager (www.beiley.com) primarily to show the history and calculate the returns of various accounts, strategies and positions. For each account, strategy or position I like a chart that compares returns to cost and a market benchmark. An example one-year chart taken from the data in Table 2 is shown in Figure 1. The color codes for the chart lines are shown in the labels across the top of the chart. The numbers in the upper left corner show the percentage change for the year, with the numbers in parenthesis rounded for the last day. The Resilient, PRS (Piotroski Relative Strength) and Income lines are for different stock strategies. The PRS strategy was started only recently. The Passive green line covers the passive equities placed in Exchange Traded Funds that I manage. The maroon line for RUA , the Russell 3000, provides a market benchmark. The important capability is to be able to combine and chart any individual position or group of positions and make comparisons either in price change as shown here or in dollars. Different groupings at any point in a hierarchy can be compared on the same chart to any other individual position or grouping. The limitations are in making useful comparisons without getting a chart that is too busy and confusing. Of course it is easier to analyze with a dynamic software tool than with a static piece of paper.

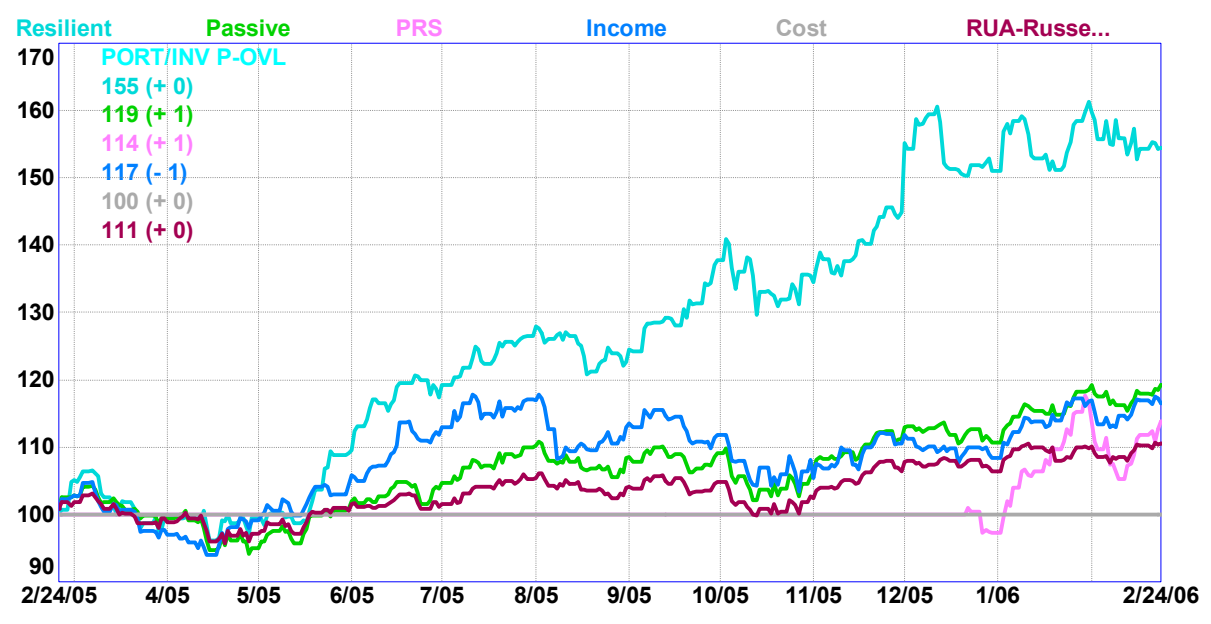

#### **Figure 1.**

#### **Pivot Table Functionality**

The pivot table functionality of Excel makes it relatively easy to keep a current perspective similar to what is shown in Table 2. In what follows I will paste a few pivot table snapshots from Table 2 data to give an idea of the flexibility and capability available. You are encouraged to explore the data by downloading the same pivot table. You can design the detail and complexity you desire by changing the number of columns and the categories (cardinality) placed within each column.

To create a pivot table you first need to create a database worksheet in Excel. Every column must have a field label. To create the pivot table, mark the data worksheet by clicking on the box above row number 1 and to the left or column A. Then click on Data, Pivot Table and Finish.

A pivot table has three sections. The rows go along the left side, the columns go along the top, and the data goes to the right of the rows and under the columns. For the pivot shown in Table 3 I dragged three fields from the Pivot Table Field list box over to the pivot table and placed them in the rows section. I then dragged the current value field to the data section twice. By right clicking, I Field Settings and changed the values in the first data column to sum from count and modified the format of the numbers. By right clicking on the second data column I again went to Field Settings, clicked on Options, and selected % of Column. Subtotals can be turned on and off in the Field Settings. Using the dropdown list for Assets, the personal property was unchecked since it is a noninvestment asset.

### **Table 3**

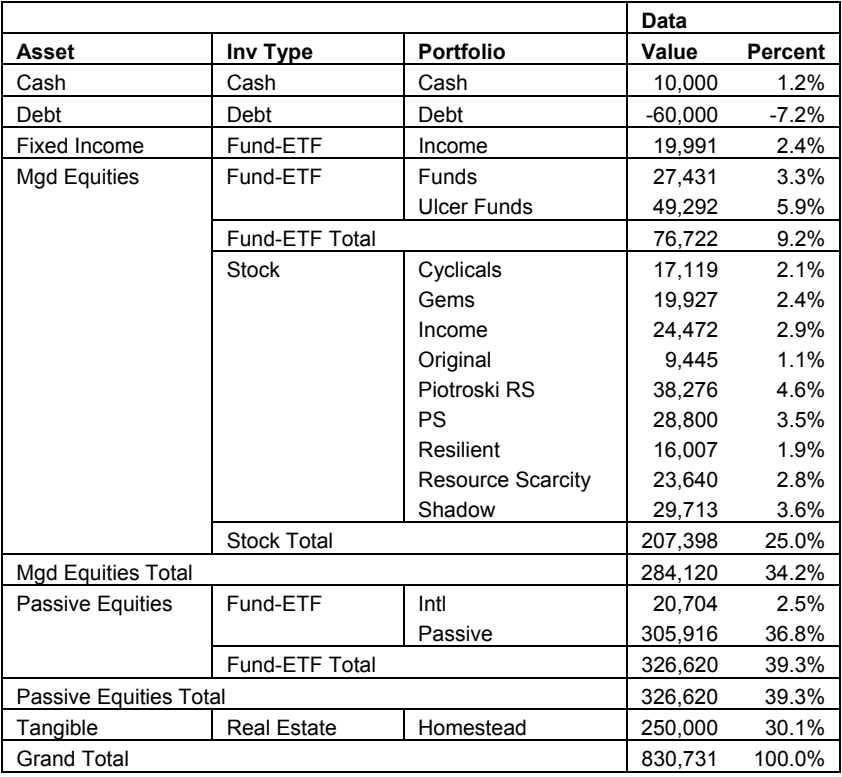

In Table 4 I dragged aside the Portfolio field, brought in the Broker field, and dragged Investment Type to the leftmost column.

#### **Table 4**

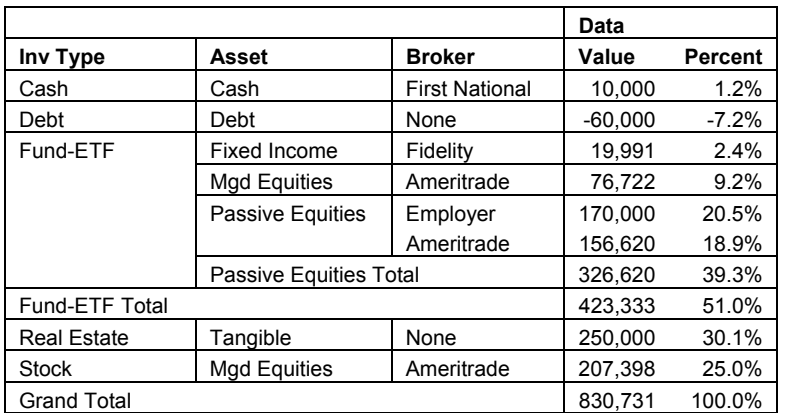

## **Figure 2**

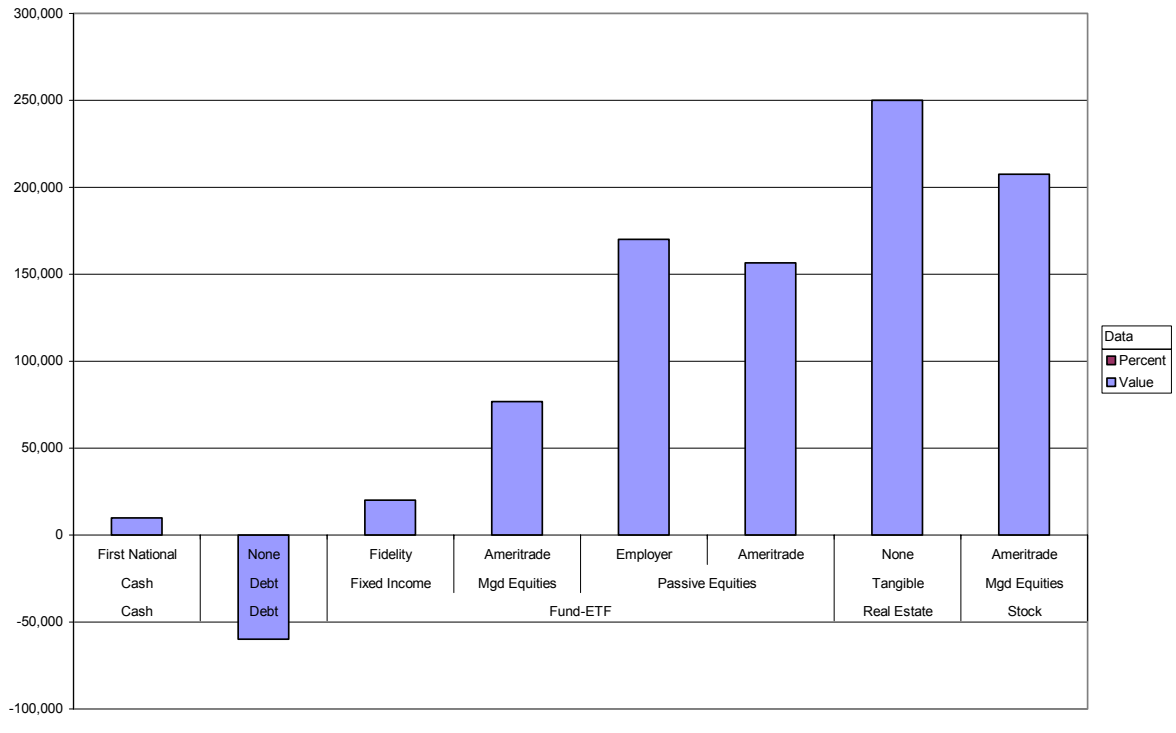

Account (All) Tax (All) Investment Name (All) Symbol (All) Portfolio (All)

#### Inv Type Asset Broker

In Table 5 I brought out the tax status field and placed it as a column. The name pivot table comes from being able to drag or pivot the fields from rows to columns or columns to rows.

### **Table 5**

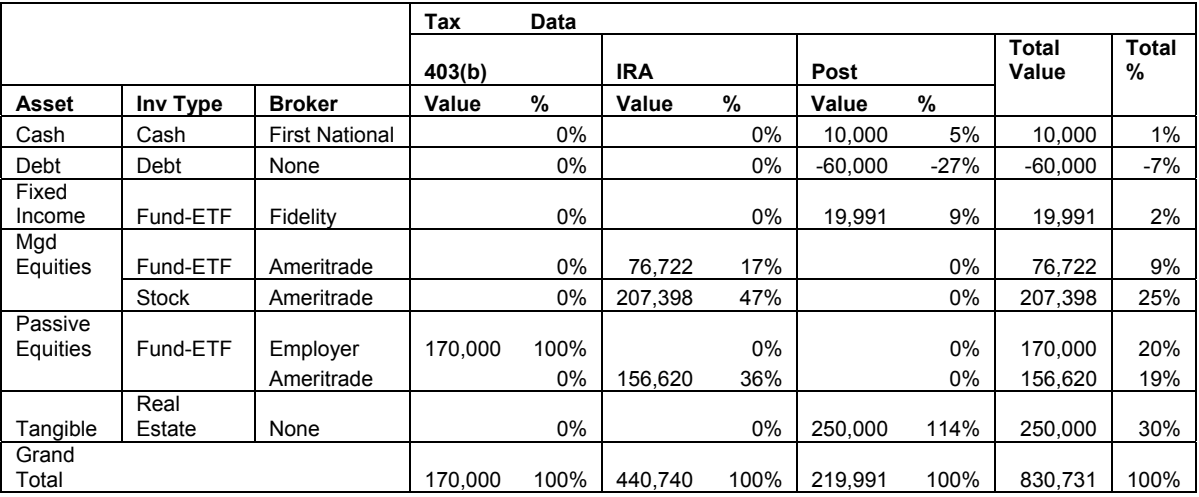

Table 6 shows the same data as Table 5 with the tax field dragged to the rows.

## **Table 6**

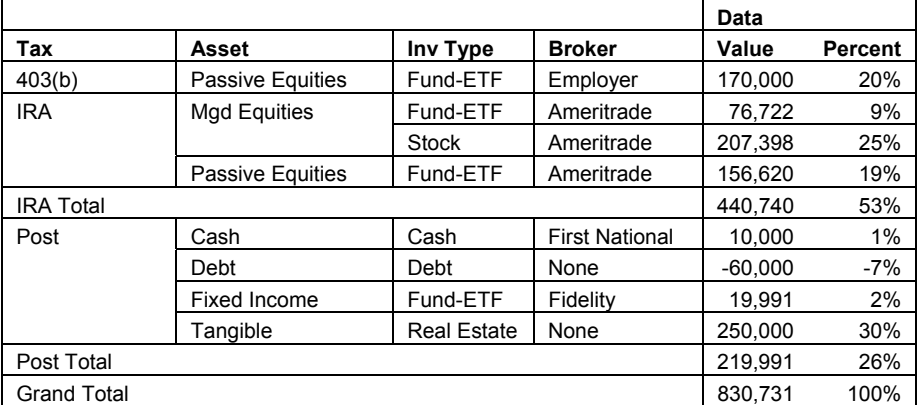

In Table 7 I have selected only stocks and show the individual positions.

## **Table 7**

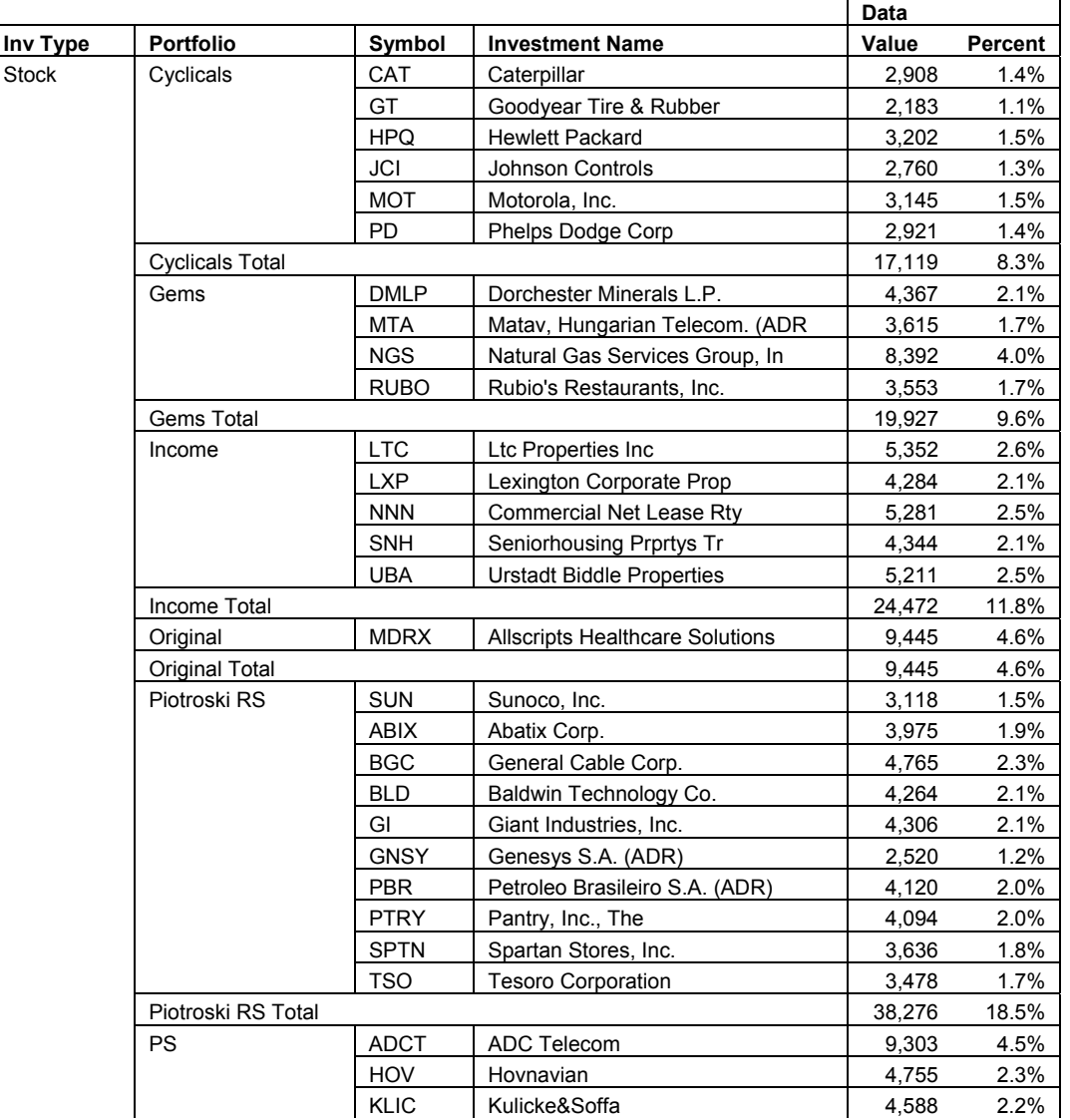

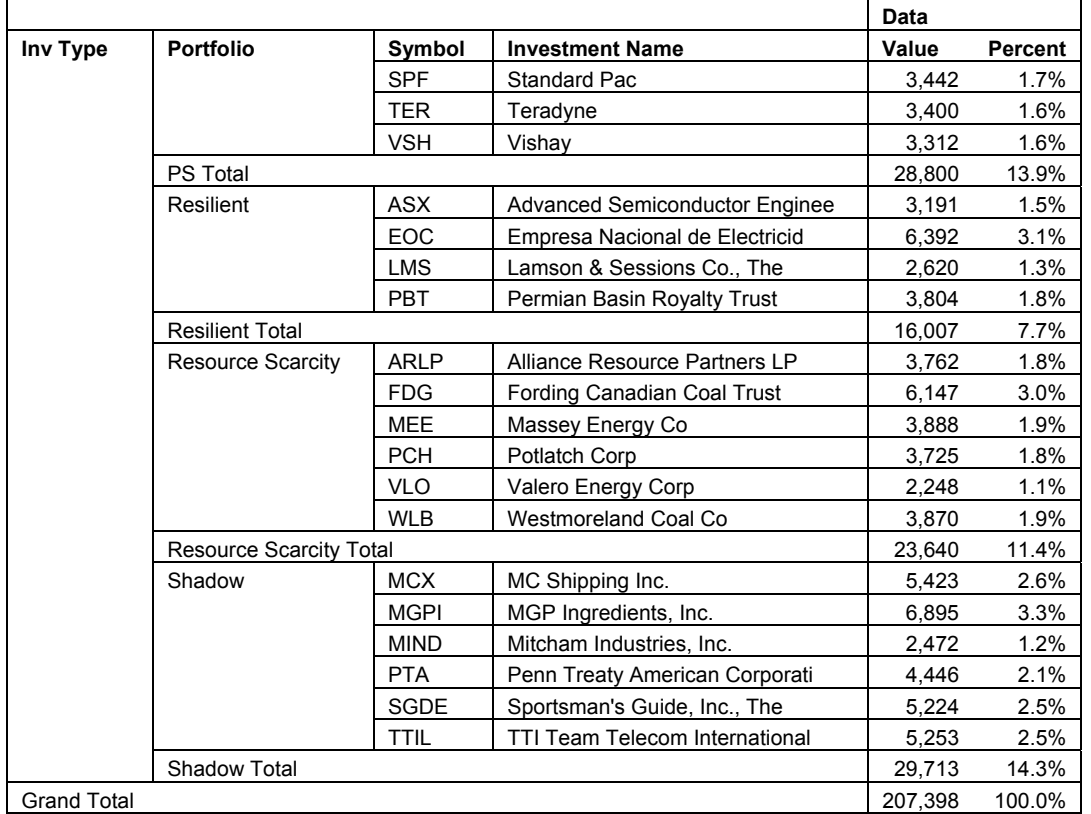

Hopefully, these different views of the data do not have you totally confused and you will have some idea how easy it is to dynamically analyze your assets by simply dragging field headings and then make the appropriate changes to balance your investments.

Pivot tables enable you to analyze your assets by any level of overview or detail that you might find useful. You can look at subtotals and proportions in any combination or sequence. Below is a list of column headings (also called fields or dimensions) that you might want to consider. The Use column of the table refers to dimensions that I personally use in managing my personal and clients' investments.

A template of possible values to correspond to the dimensions given in Table 8 is available as an Excel file from my web site.

## **Table 8. Possible Dimensions**

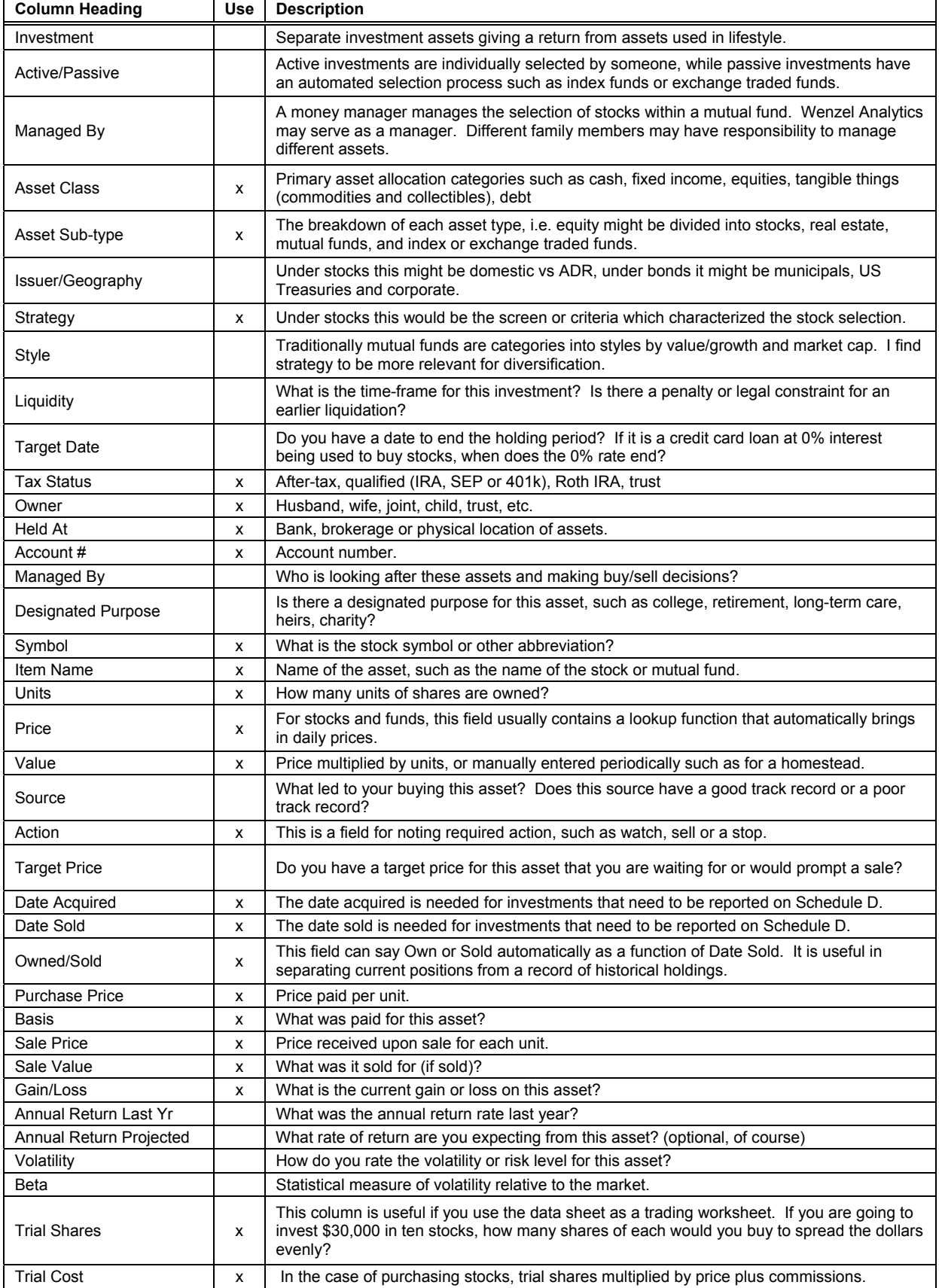

## **Critique of Standard Allocation Models**

References are made to asset allocation determining 91.5% of portfolio performance. Usually this is a misquote and inappropriate application of research by Gary Brinston, Brian Singer and Gilbert Beebower published in *Financial Analysts Journal*, May-June 1991. First, this was found to be an average and does not apply to all cases. Second, the 91.5% (sometimes the figure is given as 93.6%) refers to variation, not a claim that 91.5% of investment returns come from asset allocation. The return due to investment strategy was defined as the return of the portfolio relative to index funds with fixed weights. Averaged over plans, this return will approach zero. The research was based on investments at that time by very large pension plans investing in very different securities and for very different purposes than what characterizes at least my investing today. While allocation is very important, the 91.5% figure is hardly relevant.

A second common misunderstanding has to do with style boxes as commonly found at Morningstar and Value Line as the fundamental dimension for achieving diversification. Large charts such as the one compressed below are intended to convince the reader that since one cannot pick one of these asset styles to consistently be the best, one should balance according to these criteria. (To see a larger chart through 2005 go to www.callan.com/resource/periodic\_table/pertbl.pdf.)

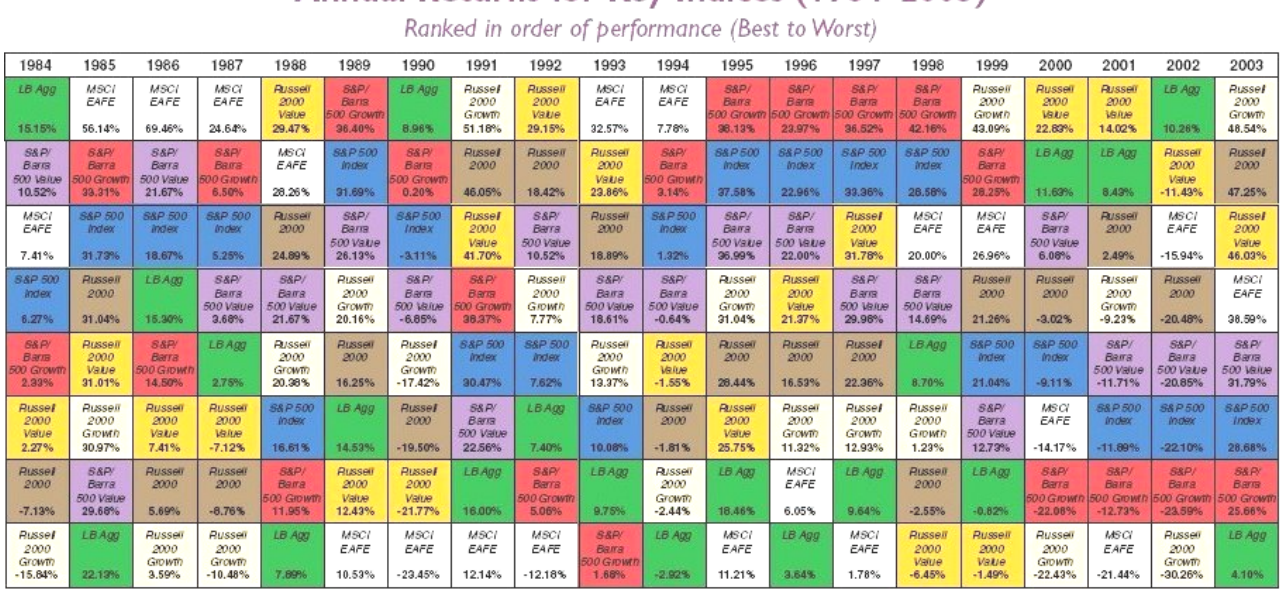

Annual Returns for Key Indices (1984-2003)

#### **Figure 3**

"The Periodic Table of Investment Returns (above) produced by Callan Associates conveys an enormous amount of information. Above all, the table shows that the case for diversification, across investment styles (growth vs. value), capitalization (large vs. small) and equity markets (U.S. vs. international) is strong."

It is relatively easy to show disorder or chaos in data, even when there are patterns within the data. For example, a portfolio with 65% winning stocks that average up twice as much in dollar value as the losing stocks go down will produce phenomenal returns, while looking at the individual winners and losers could show a disheartening picture.

The above chart mixes dimensions. If there is to be a geographical dimension it could comprise the Midwest, the East Coast, the West Coast, the South, Europe, Asia and Latin America. If one is going to diversify by market cap or by value/growth, those are entirely different and overlapping dimensions.

In Figure 4 we find a pattern in what looks like chaos in Figure 3. We divide stocks into a standard two by two matrix of large cap and small cap, value and growth. (One often sees blends in the middle resulting in a three by three matrix.) We have had ETFs for this cross of two dimensions since

October of 2000, which is long enough to show that the performance is not nearly as unpredictable as "demonstrated" in the Periodic Chart of Figure 3. After two years weighted indexes of large cap stocks were at about 40% of original value, while small cap value was about even and small cap growth was down to about 80% of original value. Instead of looking at the winner for each year it is better to look at the longer-term patterns.

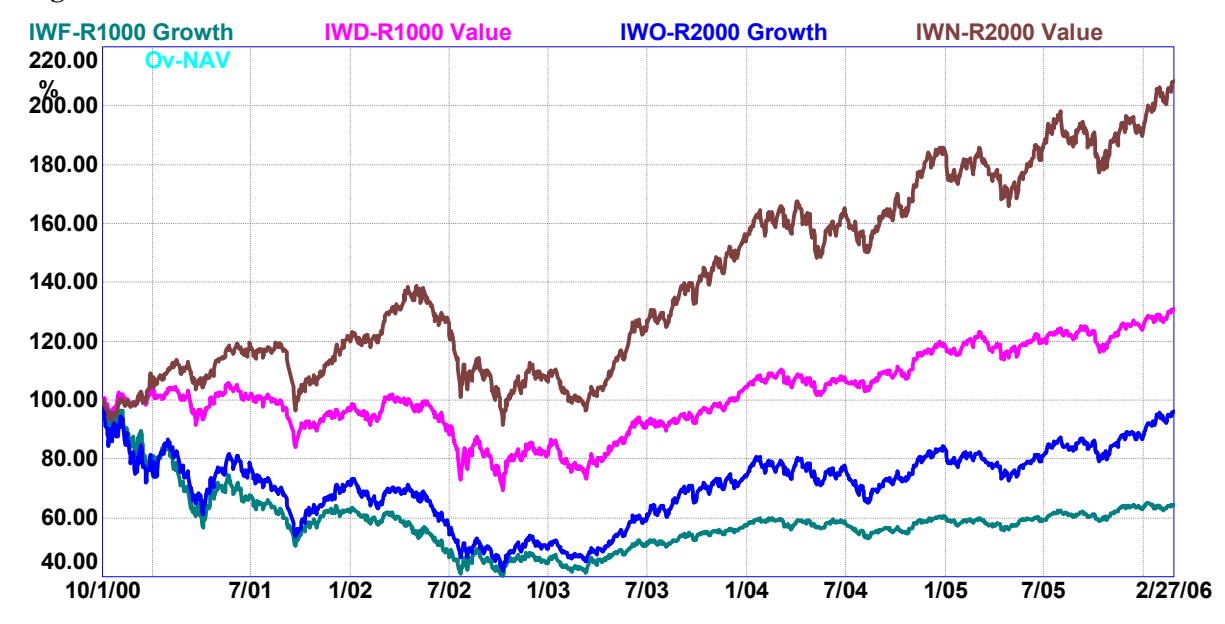

#### **Figure 4**

Any such chart as shown in Figure 4 is going to look quite different depending upon the starting and ending dates for the chart.

The primary shortcoming of the large cap/small cap and value/growth approach to style allocation is that it presumes that these criteria are some kind of valid strategy for picking investments. As you can see in Figure 4, all of these correlate (as do stocks and bonds in the current environment). A better way to achieve both performance and diversification is to select specific positions utilizing diverse strategies each with quite different criteria. In my data mining search for predictive screening criteria, market cap is rarely a predictive variable and relative book value (which defines value/growth) is predictive only for certain ranges and in combination with several other variables.

There was a very provocative article entitled "Why well-designed portfolios don't depend on cap size and style categories" published in the February, 2004, issue of AAII Journal (available at www.aaii.com). In it James B. Cloonan, chairperson of AAII, states "I believe that over the long run, there is no significant risk reduction benefit from diversifying across different investment style categories or market-cap size categories." He goes on to state "Using the Russell indexes (for both size and style) for the past 23 years, I compared large-cap performance to small-cap performance and growth stocks to value stocks, and found that the risk level was not reduced by diversifying across either the Russell market cap or style groupings, or both. This is basically because the range of correlations within each group is just as wide as the range between the groups." In addition, he makes the point that "Most of the studies that compare the performance of small-cap stocks and largecap stocks effectively leave out the performance of the micro-cap and nano-cap subgroups, as well as much of the small-cap universe."

One of my challenges is to effectively compete with the likes of a Goldman Sachs spending 500 million a year on research and making three-fourths of its profit, not from client accounts, but from in-house trading. One strategy is to buy three and five thousand dollar positions in smaller stocks with liquidity too low for a large institutional investor to invest a hundred million dollars, even if titrating it out over time.

So you might wonder why most of the investment world is organized around the size and style dimensions. My own speculation is that while it is not particularly relevant for the welfare of the individual investor, it is very relevant for the financial well-being of financial planners, advisors and mutual funds. In addition to a financial planning fee, many financial planners and advisors charge a wrap fee of approximately one percent to manage an account, do the asset allocation by size and style, and pick funds that correspond to that allocation. In addition, most advisors have significant revenue from the fund as a marketing fee. To enable this selection process, mutual funds are put in the size and style boxes. If a particular size or style is out of favor with the market, the poor money manager within those funds is in a box. The losing fund is terminated, the investors lose their tax losses, and the investments are placed in another fund within the same family of funds. Meanwhile the advisor can explain that that is the reason for diversification, or the advisor can blame the fund, assure the client that he or she is now in a better fund, and be untarnished in maintaining the client relationship. A little jaded? Perhaps.

For the equities part of ones portfolio consisting of stocks and stock derivatives such as mutual funds, the place to start is to decide between active and passive investing. In active investing a real person such as myself or a money manager at a mutual fund is selecting stocks. The expectation is to do better than the market average. The passive approach has a computer picking stocks to represent a broad section of the market. It is like throwing darts to get the average. Since costs are lower most passive index funds or exchange traded funds do better than the average mutual fund. Depending upon which part of the market one selects for a passive fund, one is assured of coming close to market performance. Expenses for exchange traded funds are minimal, often in the .2% range, although many investors pay a wrap fee of maybe 1% for an advisor to select the index or exchange traded fund. So passive investing is more defensive against doing worse than the market, while active investing aims to do better than the market. Of course if the market goes down, the passive investor will go down with it. The active investor may have better resilience in down markets, or may be even more subject to downturns in a down market.

I often suggest between a fourth and a third of the equity portion of ones allocation be designated for passive investments. Exchange traded funds are easy and inexpensive to sell if the market is heading down, and easy to buy again when the market is going up since exchange traded funds trade like a stock.